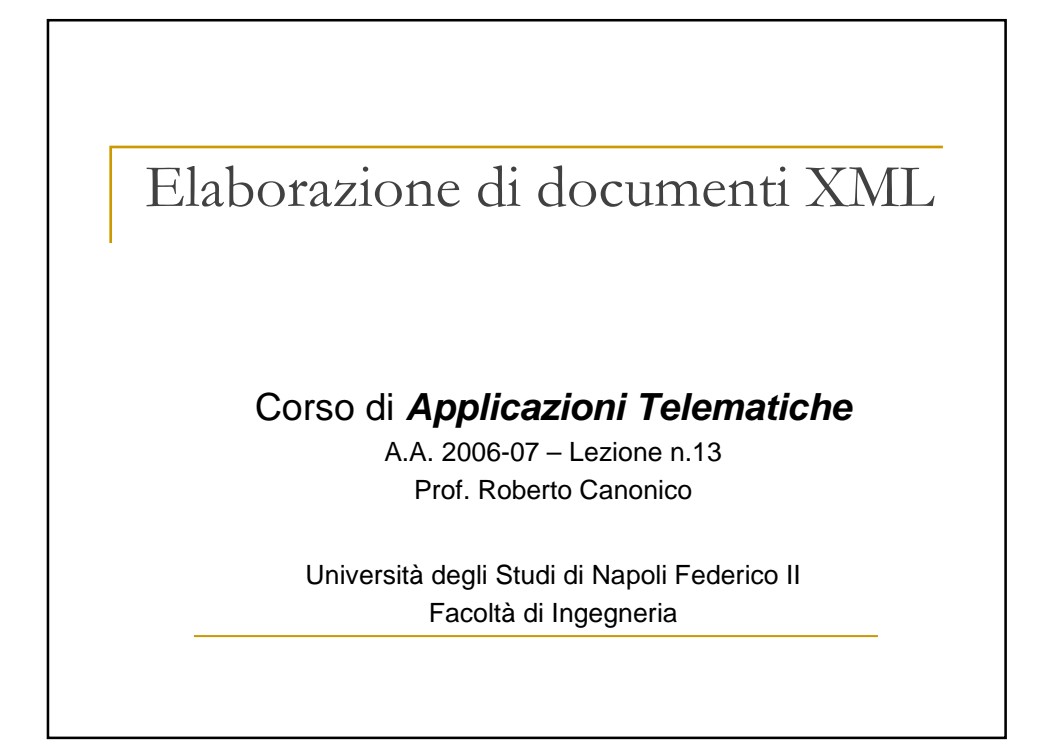

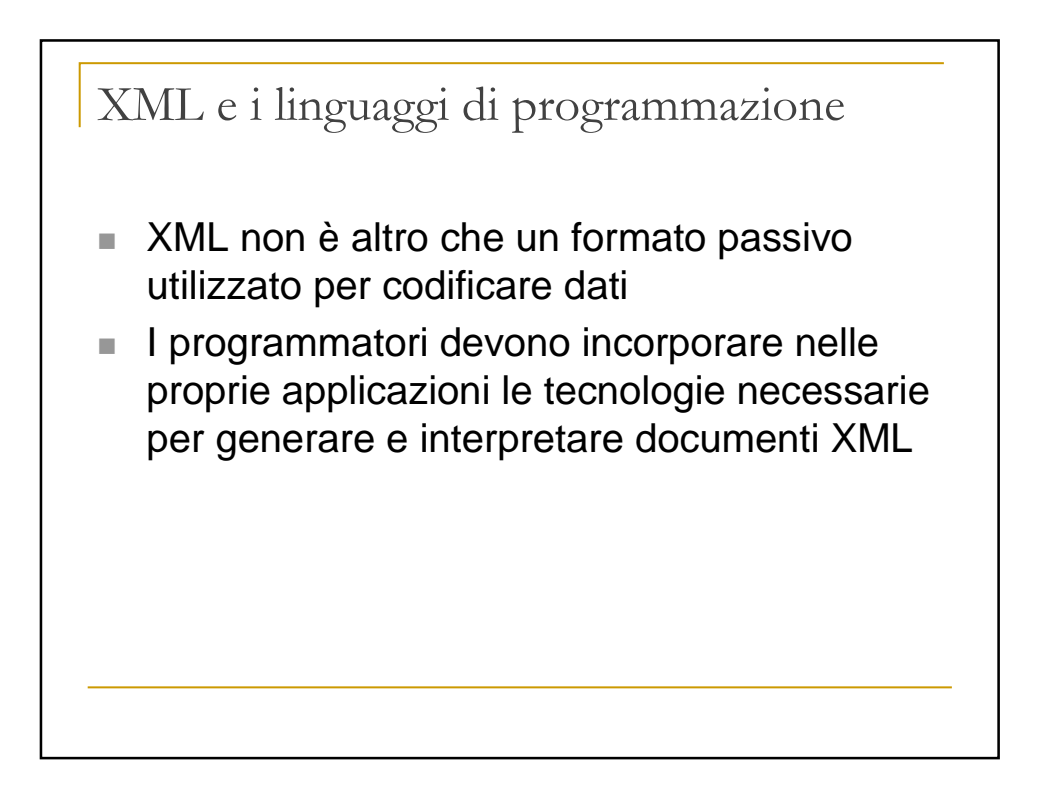

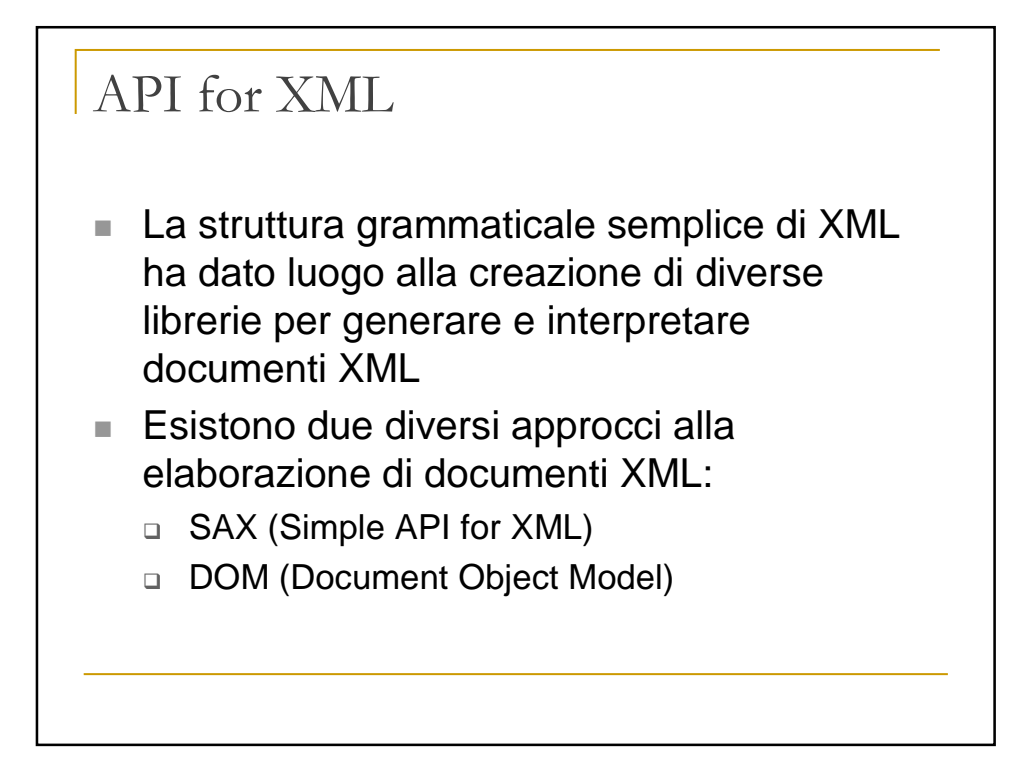

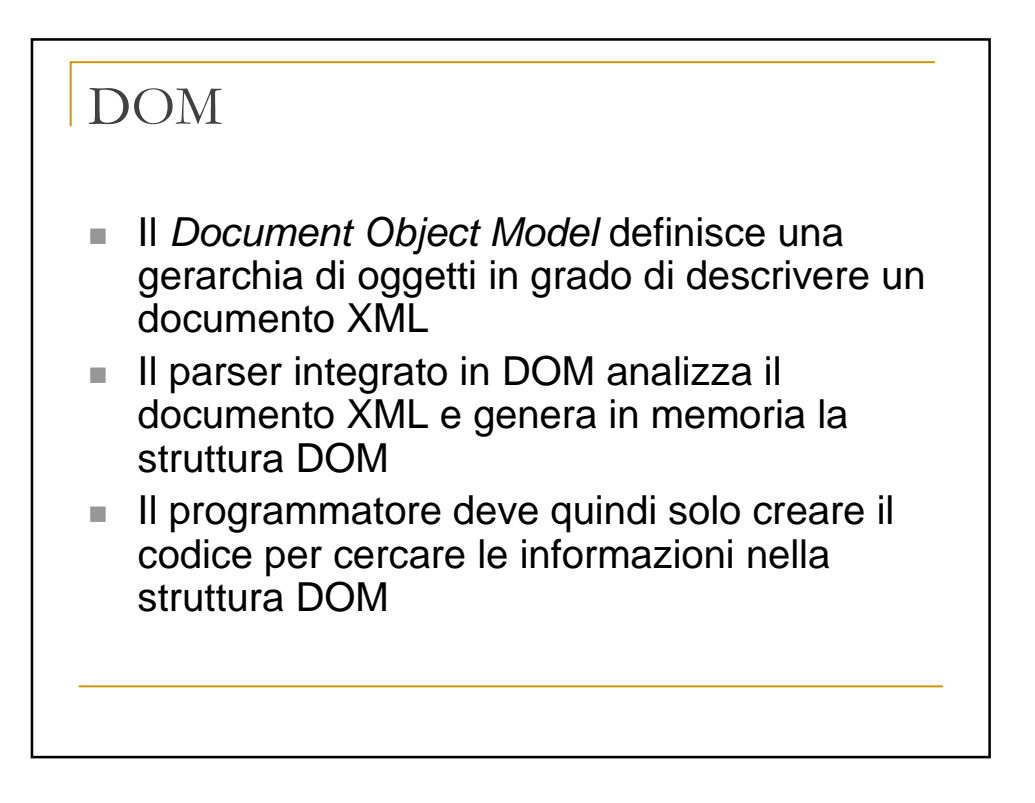

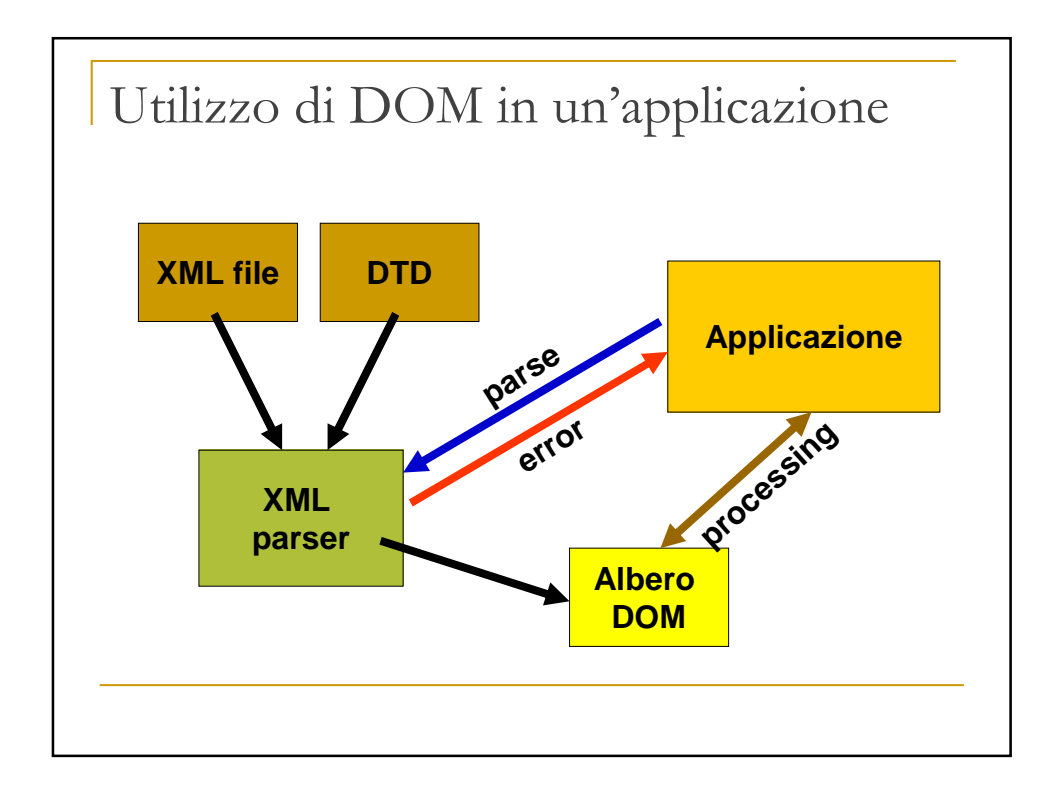

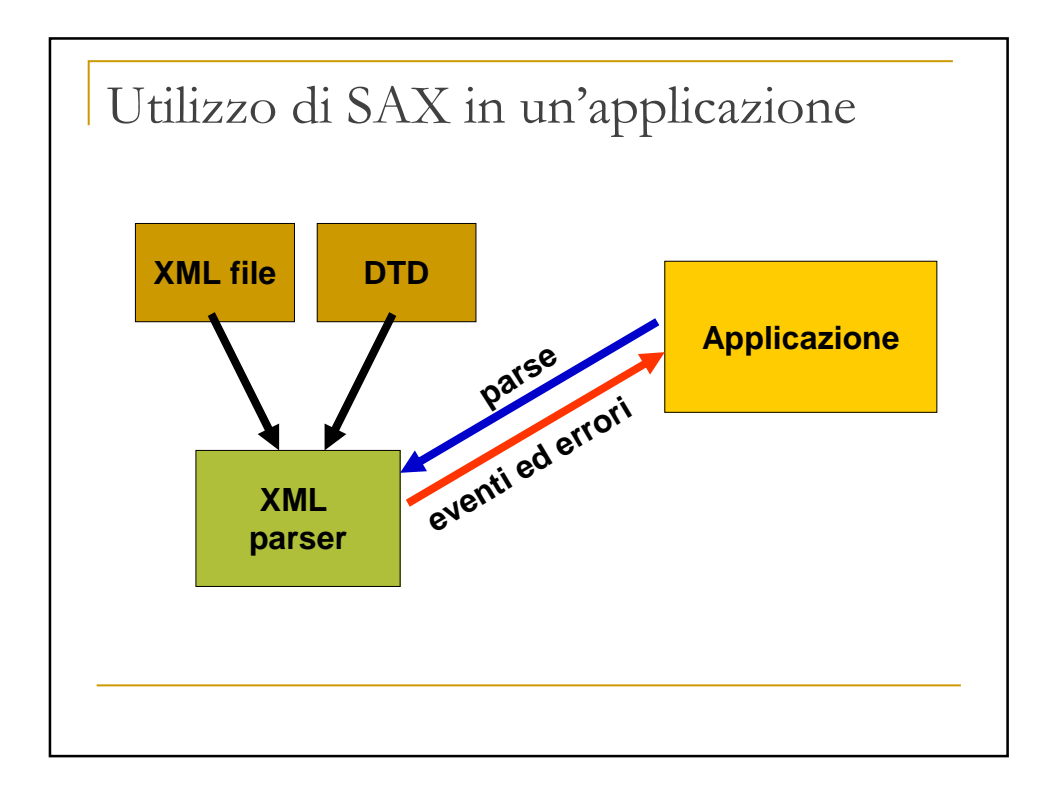

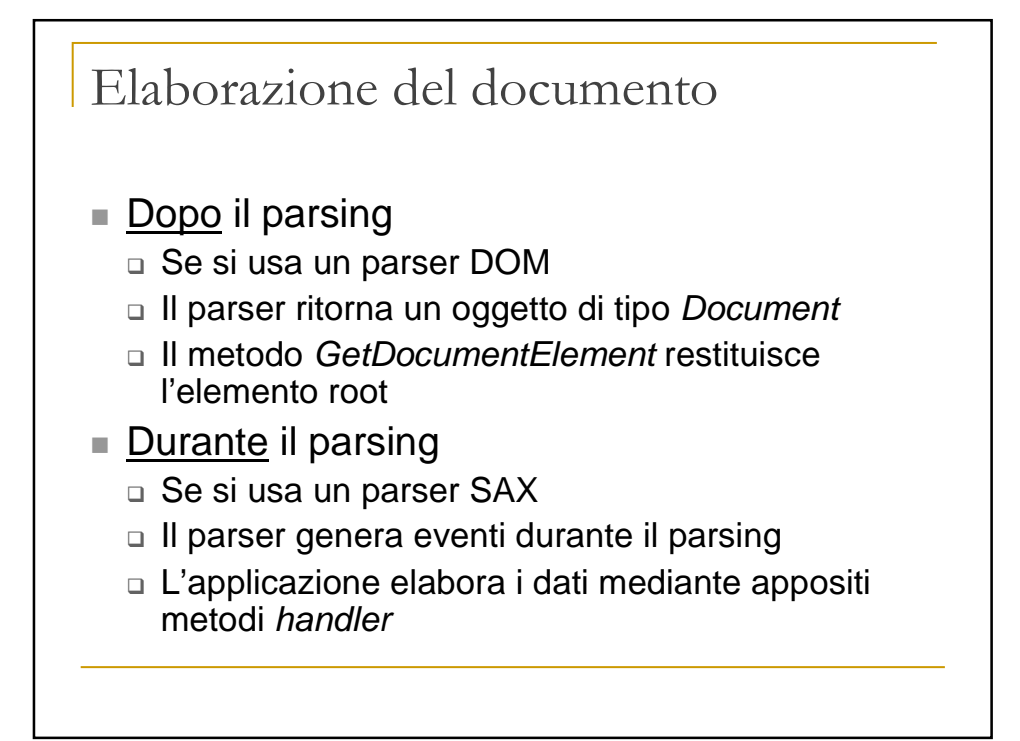

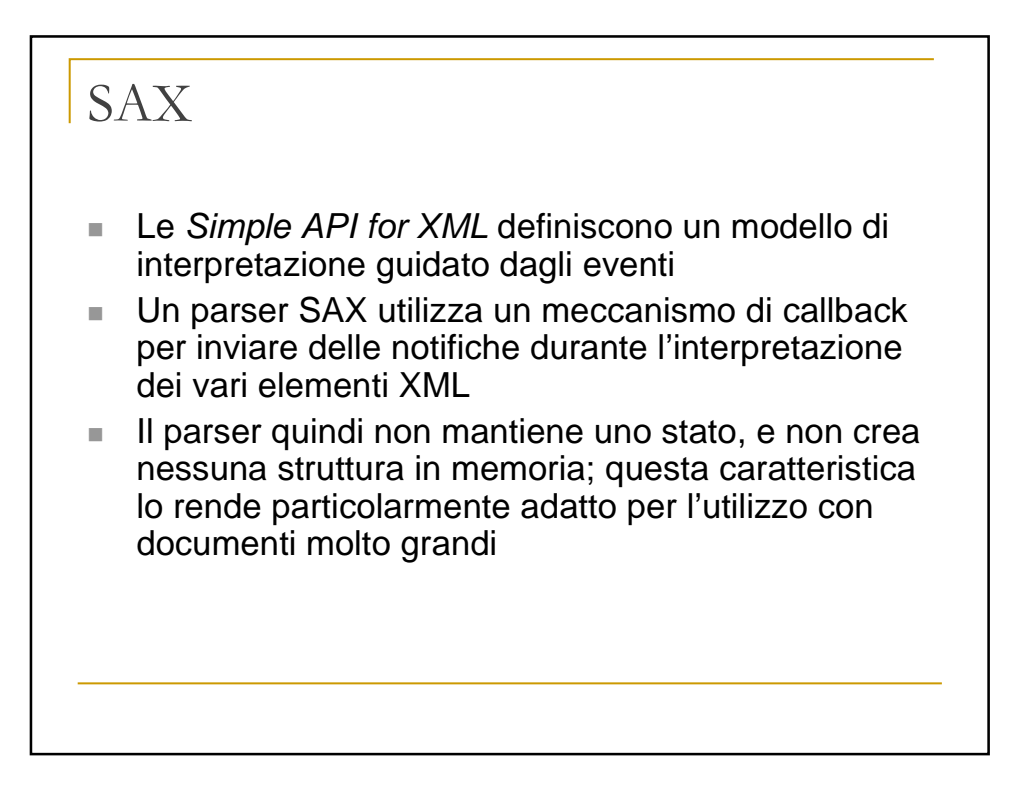

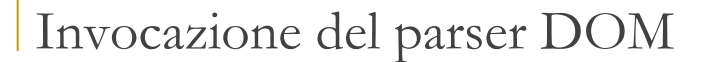

```
DOMParser parser = new DOMParser() ;
parser.setErrorHandler( new MyErrorHandler() ) ;
try
{
   parser.parse( fn ) ;
}
catch( Exception e )
{
   System.out.println( "Exception invoking parser") ;
}
Document doc = parser.getDocument() ;
if ( doc != null )
{
   processTheDocument( doc ) ;
}
```
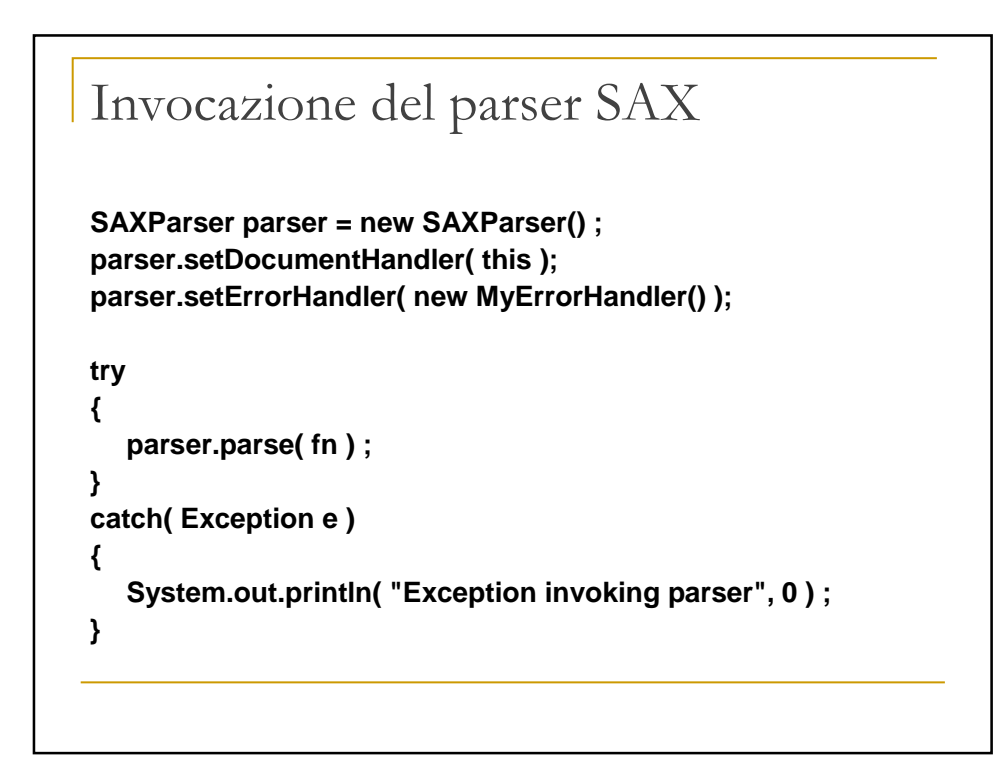

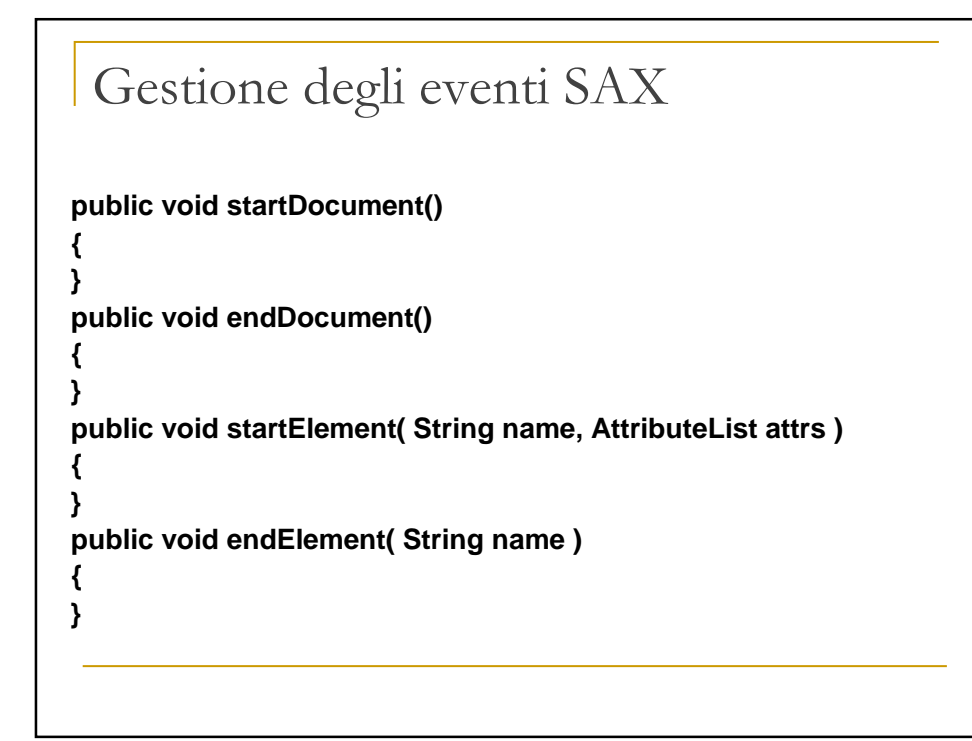

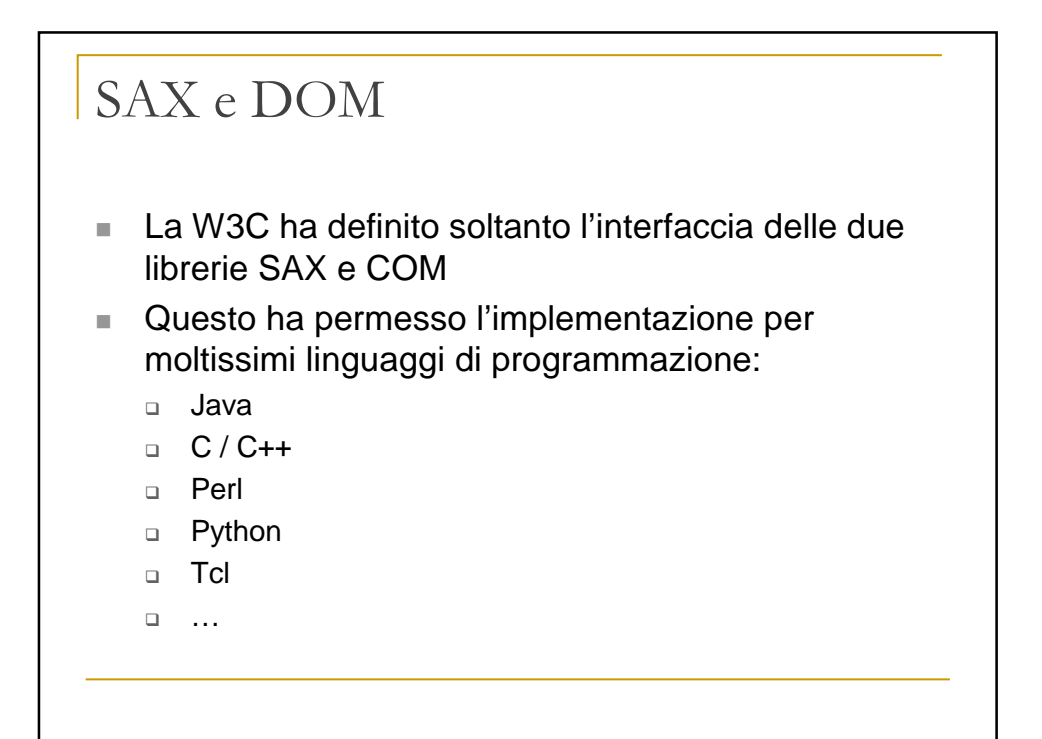

## DOM vs. SAX

## DOM

- □ Document Object Model (tree structure)
- □ Good if you intend to edit the document
- □ Good if you plan to process multiple times.
- □ Avoids re-parsing each time.
- □ Avoids building your own internal tree.
- SAX
	- n Event based model.
	- □ Good if you don't need to edit in memory.
	- a Good if memory is limited.
	- □ Good if only parts of document are required.

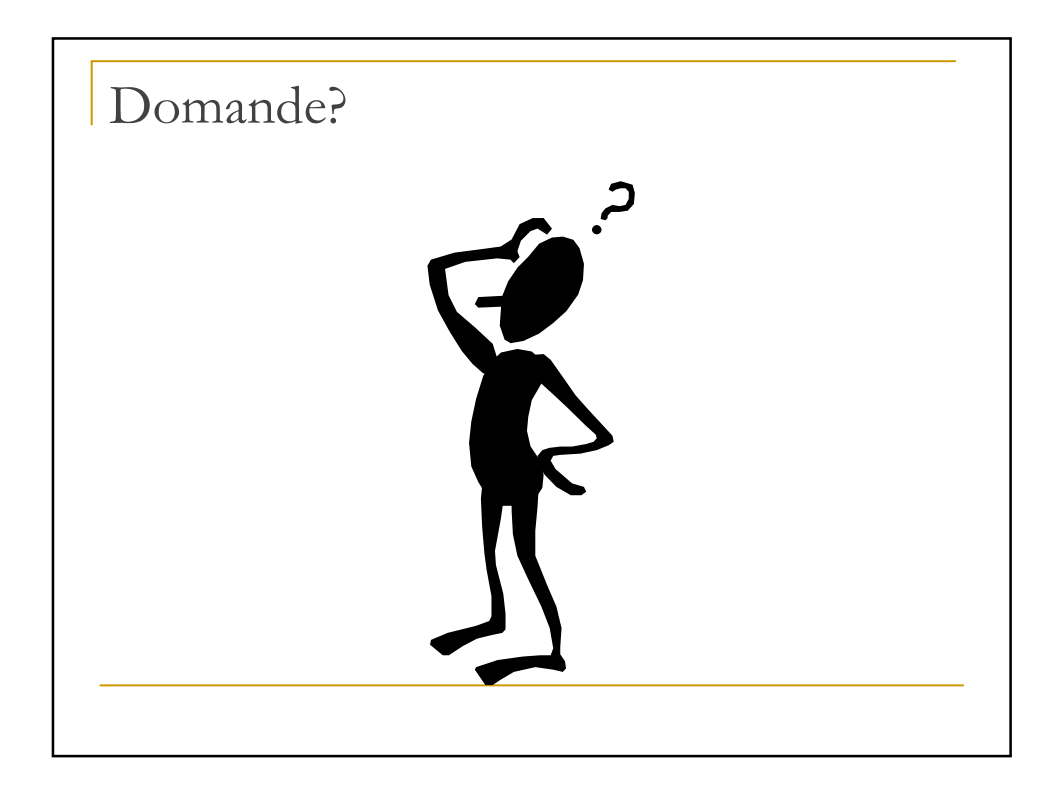